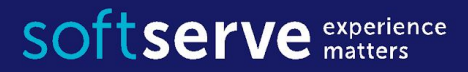

#### Java Core

# Arrays Loops

IT Academy 04/2016

## Agenda

- •Arrays
- •While
- For
- •Break, continue
- •Search item in the array
- •Sorting
- Practical tasks

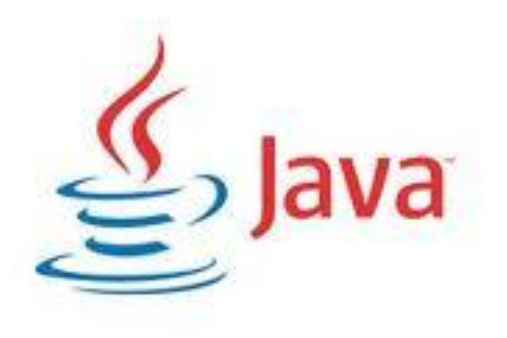

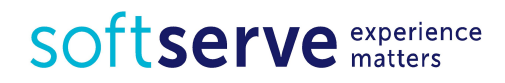

#### Array

An *array* is a container object that holds a fixed number of values of a single type. The length of an array is established when the array is created. After creation, its length is fixed.

```
String dayWeek[]= new String[7];
```

```
String[] month;
```

```
month = new String[12];
```
Each item in an array is called an *element*, and each element is accessed by its numerical index. As shown in the preceding illustration, numbering begins with 0.

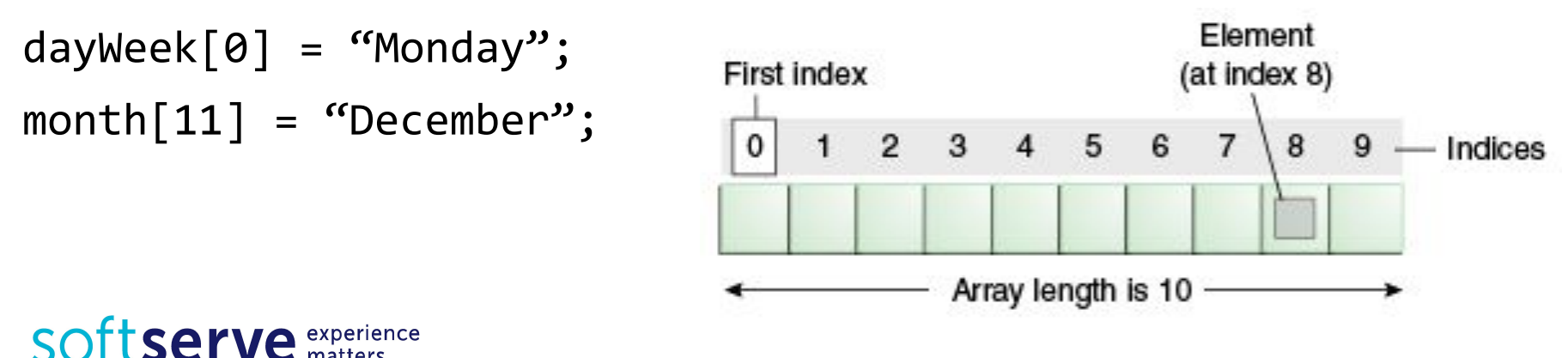

#### Array

```
int month days \begin{bmatrix} 1 & = \{31, 28, 31, 30, 31, 30, \end{bmatrix}31, 31, 30, 31, 30, 31} ;
```

```
int month days[ ] = new int[12];
month days[0] = 31;
month days[1] = 28;
// . . .
month days[11] = 31;
```

```
int n = month days.length; // n = 12System.out.println(month); //[I@659e0bfd
```

```
Need override toString(); 
or use Arrays.toString(month);
```
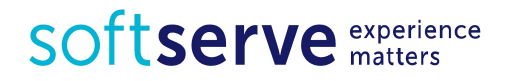

#### Array

```
char twod1[ ][ ]= new char[3][4];
char[ ][ ] twod2= new char[3][4];
double m[ ][ ]= {{0, 1, 2, 3}, 
   {4, 5, 6, 7},
   {8, 9, 10, 11},
   {12, 13, 14, 15}};
int twoD[ ][ ]= new int [4][ ];
twoD[0]= new int [1];
twoD[1]= new int [2];
twoD[2]= new int [3];
twoD[3]= new int [4];
int[ ][ ] irregular={{1},{2,3,4},{5},{6,7}}; // Rows not equal
                                  double m[4][4]; // Error;
```
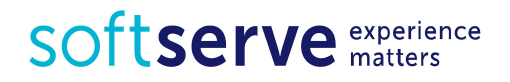

#### while

A **while** loop statement repeatedly executes a target statement as long as a given condition is true.

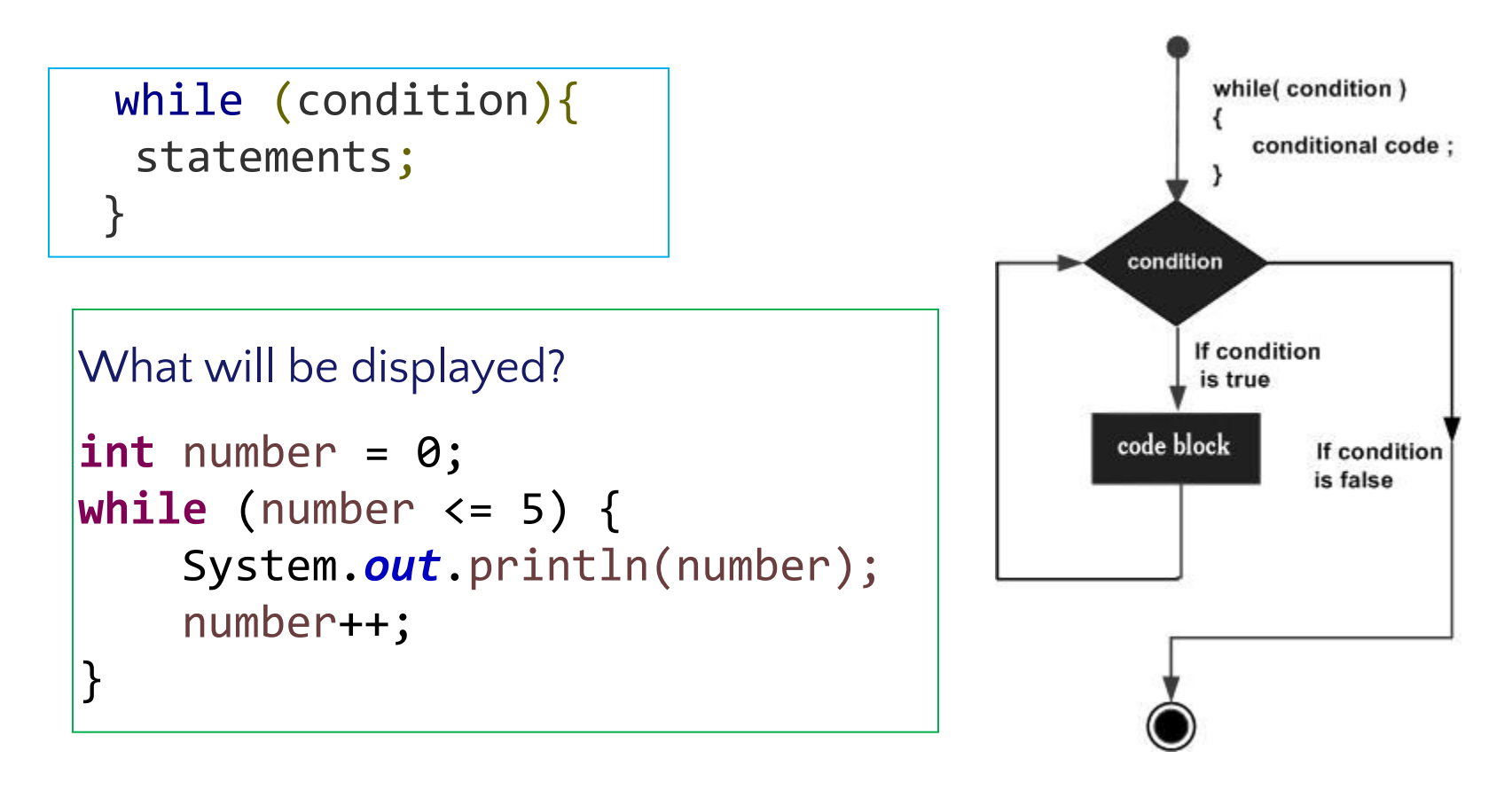

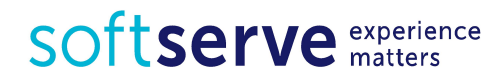

#### do while

The difference between **do-while** and **while** is that do-while evaluates its expression at the bottom of the loop instead of the top. Therefore, the statements within the do block are always executed at least once

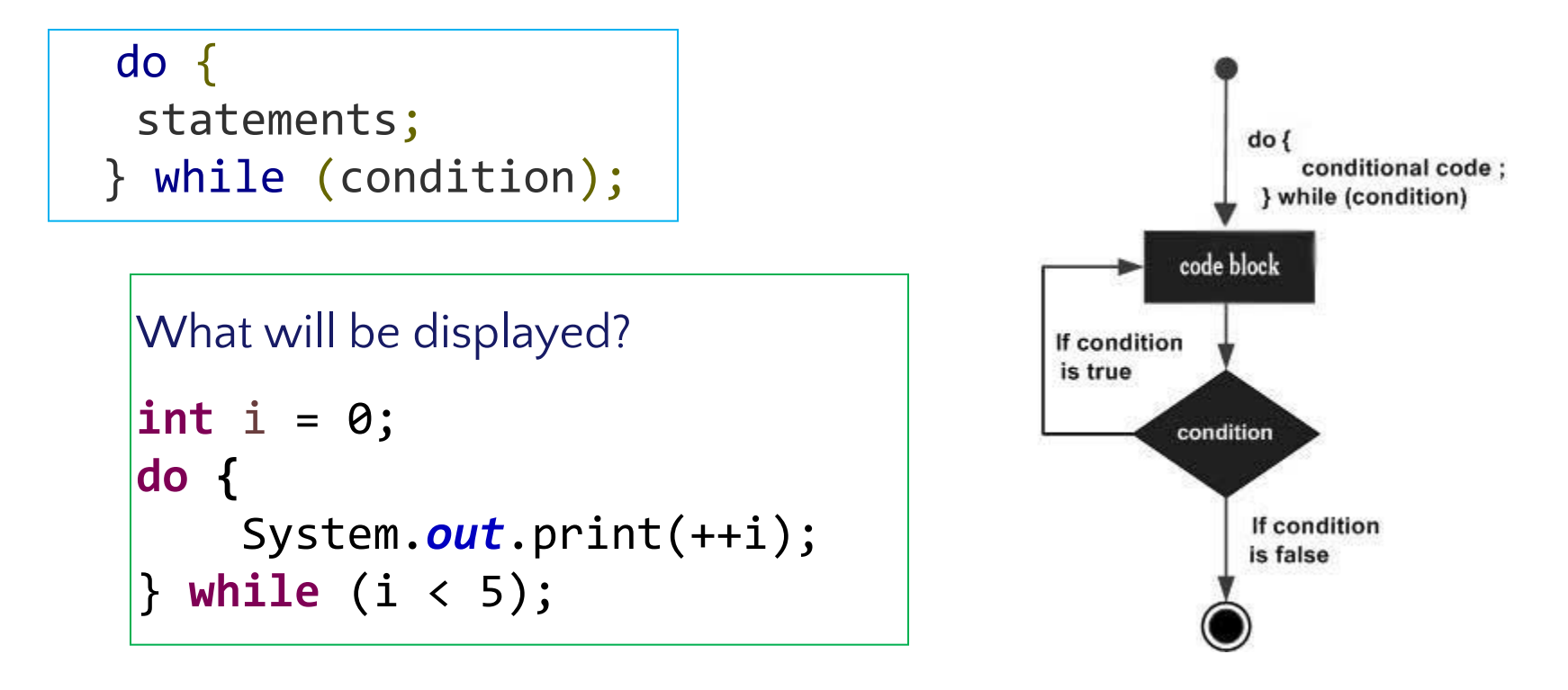

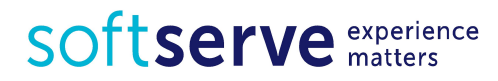

for

The **for** statement provides a compact way to iterate over a range of values.

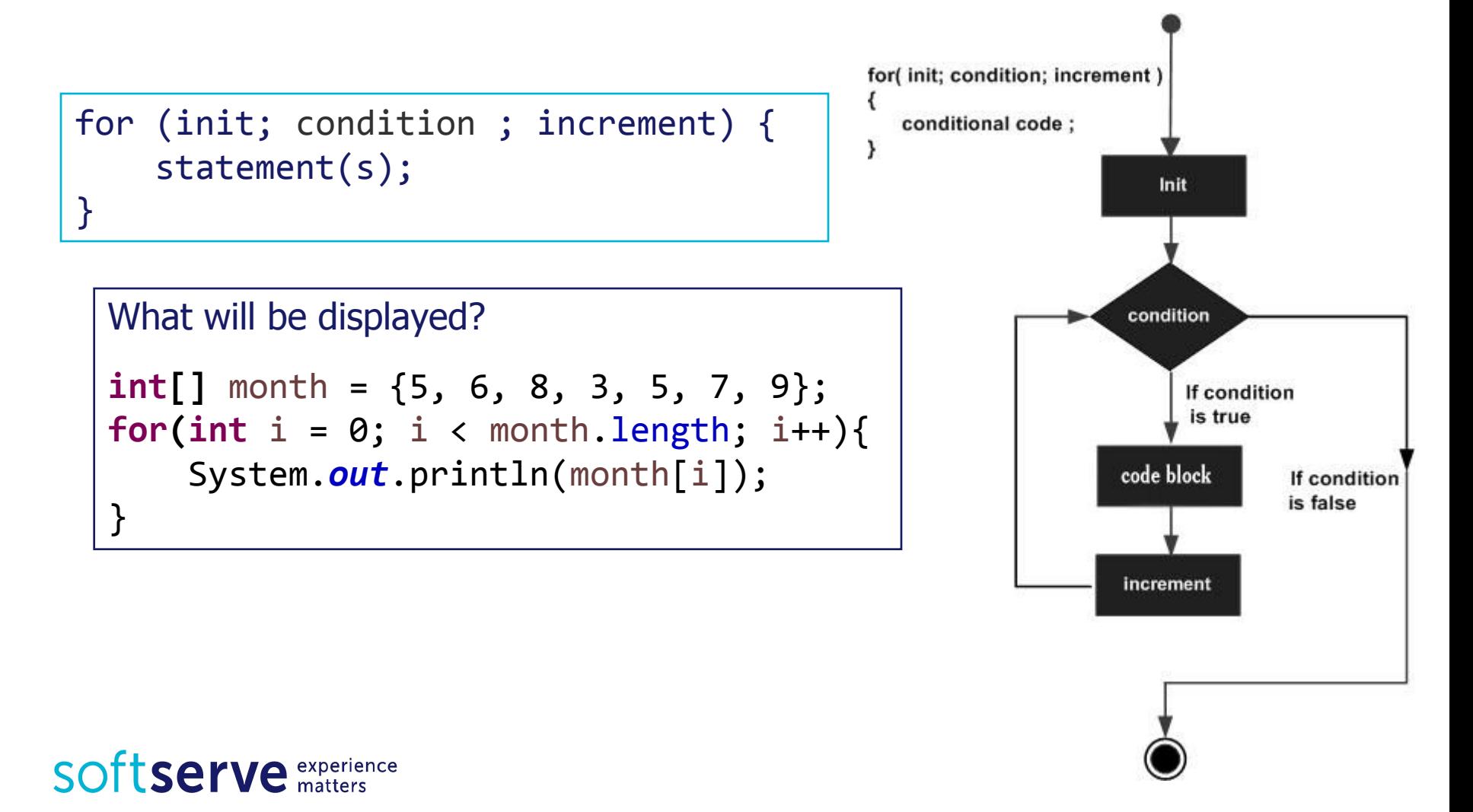

for

#### Another representation of statement **for**

```
for (type variable : collection) {
     statement(s);
}
```

```
int[] workHours = { 8, 6, 8, 7, 7 };
for (int h = 0; h \lt workHours.length; h++) {
     System.out.println(workHours[h]);
}
or
for (int h : workHours) {
    System.out.println(h);
}
```
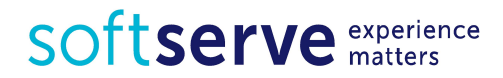

#### break

The **break** statement terminates the for, while and do-while loop.

```
What will be displayed?
Scanner sc = new Scanner(System.in);
int n = 0;
for (int i = 0; i < 5; i++) {
   System.out.println("Input number");
   n = Integer.parseInt(sc.nextLine());
   if (n < 0){
       n = i;
       break;
    }
}
System.out.println(n);
sc.close();
```
SOftserve experience

#### continue

The **continue** statement skips the current iteration the for, while and do-while loop.

```
What will be displayed?
Scanner sc = new Scanner(System.in);
int sum = 0;int n;
for (int i = 0; i < 5; i++) {
   System.out.println("Input number");
   n = Integer.parseInt(sc.nextLine());if (n < 0){
       n = i;
       continue;
    }
   sum + = n;
}
System.out.println(sum);
sc.close();itserve experience
```
#### Sum, product, amount

**There's an array**  $int[]$  arr =  $\{2, -5, 7, -4, 8\}$ ; What will results after running next code?

```
int sum = 0;
for (int i = 0; i < arr.length; i++) { sum += arr[i];}
System.out.println("Sum = " + sum);
```

```
int product = 1;
for (int i = 0; i < 5; i++) {
   if (arr[i] > 0) {product = product * arr[i];}}
System.out.println("Product = " + product);
```

```
int amount = 0;
for (int a : arr) {
   if (a > 0 && a \le 7 { a mount++; }
}
System.out.println("Amount = " + amount);
```
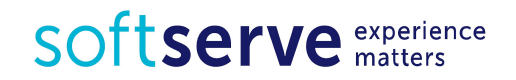

#### Minimum, maximum ...

There's an array  $int[]$  arr =  $\{2, -5, 7, -4, 8\}$ ; What will results after running next code?

```
int max = arr[0];
int_{max} = 0;
int i = 0;
while (i < arr.length) {
   if (arr[i] > max) {
       max = arr[i];imax = i;}
   i++;
}
System.out.print("Maximum = " + max);
System.out.println(" is in " + (imax + 1) + " place");
```
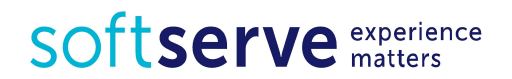

## **Sorting**

**There's an array**  $int[]$  arr =  $\{2, -5, 7, -4, 8\}$ ; What will results after running next code?

```
int tmp;
for (int i = \theta; i < arr.length - 1; i++) {
   for (int j = i + 1; j < arr.length; j++) {
       if (arr[i] < arr[j]) {
          tmp = arr[i];arr[i] = arr[i];arr[j] = tmp;}
   }
}
for (int i = 0; i < arr.length; i++) {
   System.out.println(arr[i]);
}
```
SOTTServe experience

#### Practical tasks

- 1. Create an array of ten integers. Display
	- the biggest of these numbers;
	- the sum of positive numbers in the array;
	- the amount of negative numbers in the array. What values there are more: negative or positive?
- 2. Create a class *Employee* with fields *name, department number,* salary. Create five objects of class Employee. Display
	- all employees of a certain department (enter department number in the console);
	- arrange workers by the field *salary* in descending order.

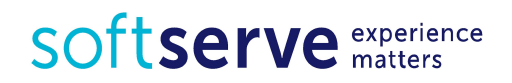

# HomeWork (online course)

- UDEMY course "Java Tutorial for Complete Beginners": https://www.udemy.com/java -tutorial/
- Complete lessons 8, 9, 12, 14 - 16:

#### > 8. While Loops

 $\mathcal O$  Learn Java Tutorial for Beginners (Video), Part 4: While Loops 9. For Loops  $\mathcal O$  Learn Java Tutorial for Beginners (Video), Part 5: For Loops | Cave of Programming  $-10.$   $||f''||$  $\mathcal O$  Learn Java Tutorial for Beginners (Video), Part 6: If | Cave of Programming 11. Getting User Input P Learn Java Tutorial for Beginners (Video), Part 7: Getting User Input > 12. Do ... While P Learn Java Tutorial for Beginners (Video), Part 8: Do ... While  $\blacktriangleright$  13 Switch  $\mathcal O$  Learn Java Tutorial for Beginners (Video), Part 9: Switch 14. Arrays P Learn Java Tutorial for Beginners (Video), Part 10: Arrays 15. Arrays of Strings  $\mathcal O$  Learn Java Tutorial for Beginners (Video), Part 11: Arrays of Strings

16. Multi-Dimensional Arrays

 $\mathcal O$  Learn Java Tutorial for Beginners (Video), Part 12: Multi-dimensional Arrays

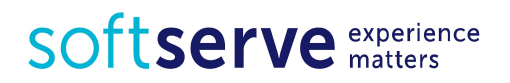

#### Homework

- 1. Ask user to enter the number of month. Read the value and write the amount of days in this month (create array with amount days of each month).
- 2. Enter 10 integer numbers. Calculate the sum of first 5 elements if they are positive or product of last 5 element in the other case.
- 3. Enter 5 integer numbers. Find
	- position of second positive number;
	- minimum and its position in the array.
- 4. Organize entering integers until the first negative number. Count the product of all entered even numbers.
- 5. Create class Car with fields type, year of production and engine capacity. Create and initialize four instances of class Car. Display cars
	- certain model year (enter year in the console);
	- ordered by the field year.

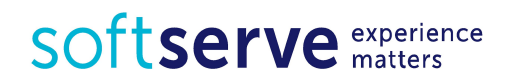

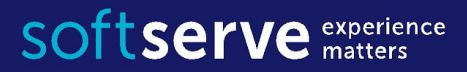

#### THE END

**USA HQ** Toll Free: 866-687-3588 Tel: +1-512-516-8880

**Ukraine HQ** Tel: +380-32-240-9090

**Bulgaria** Tel: +359-2-902-3760